N.552 del 18/08/2014 **DEL REGISTRO GENERALE** 

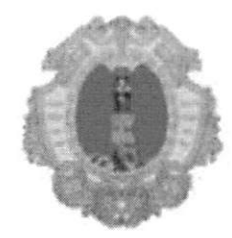

# **COMUNE DI SANTA MARIA A VICO**

PROVINCIA DI CASERTA

#### Settore SETTORE 1° - AFFARI GENERALI

DETERMINAZIONE N.61 del 18/08/2014 DEL REGISTRO DI SETTORE

Oggetto: ISTITUZIONE ELENCO ALBO DEI FORNITORI DI BENI E ESERVIZI. **APPROVAZIONE ELENCO.** 

### IL RESPONSABILE DEL SETTORE

adotta la seguente determinazione

RICHIAMATI i seguenti atti:

- · Determinazione dirigenziale n. 148 del 24.02.2014 del Segretario generale quale Responsabile della prevenzione della corruzione ad oggetto: "Approvazione avviso pubblico per l'istituzione dell'albo dei fornitori di beni e servizi";
- Avviso pubblico per la costituzione elenco dei fornitori di beni e servizi imprese di fiducia per lavori pubblicato all'Albo Pretorio e sito istituzionale dell'Ente;

· Pubblicazione sul BURC n. 18 del 17 marzo 2014, ;

**DATO ATTO:** 

che alla data di scadenza per la presentazione delle richieste di iscrizione fissata al 1.04.2014, sono  $\bullet$ pervenuti n. 38 (trentotto) richieste di iscrizione che a seguito di verifica sono state considerate tutte valide;,

RITENUTO di procedere all'approvazione dell'elenco dell'albo dei fornitori di beni e servizi ai fini dell'affidamento a mezzo delle seguenti procedure:

a) in presenza di affidamento a trattativa privata (procedura negoziata) diretta, nei casi e per gli importi previsti dalla legge (D.Lgs. 163/2006);

b) in presenza di gare ufficiose a trattativa privata, nei casi previsti dalla legge (D.Lgs.163/2006), da effettuarsi mediante invito nei modi stabiliti da legge e regolamenti;

c) per gli affidamenti in economia di beni e servizi di valore superiore a € 20.000, di cui al relativo regolamento

RITENUTO altresì, che l'istruttoria preordinata alla emanazione del presente atto consenta di attestare la regolarità e la correttezza di quest'ultimo ai sensi e per gli effetti di quanto dispone l'art. 147 bis del D.lgs 267/200;

VISTI:

- l'art. 107 del D. Leg.vo 267/2000 (denominato T.U.E.L.) che disciplina gli adempimenti di competenza dei Responsabili di settore o di servizio;
- gli artt. 26 e 45 del Regolamento sull'ordinamento degli uffici e dei servizi aventi entrambi ad oggetto le attribuzioni dei Responsabili di settore o di servizio con rilievo esterno

#### **DETERMINA**

1. APPROVARE per i motivi in narrativa indicati, l'elenco dell'albo dei fornitori di beni e servizi ai fini dell'affidamento a mezzo delle seguenti procedure:

a) in presenza di affidamento a trattativa privata (procedura negoziata) diretta, nei casi e per gli importi previsti dalla legge (D.Lgs. 163/2006);

b) in presenza di gare ufficiose a trattativa privata, nei casi previsti dalla legge (D.Lgs.163/2006), da effettuarsi mediante invito nei modi stabiliti da legge e regolamenti;

c) per gli affidamenti in economia di beni e servizi di valore superiore a € 20.000, di cui al relativo regolamento

- 2. PUBBLICARE la presente determinazione con l'allegato elenco per giorni trenta all'Albo Pretorio dell'Ente nonché sul sito istituzionale all'indirizzo web www.comunesantamariaavico.it;
- 3. DARE ATTO che l'Albo sarà aggiornato periodicamente, con determinazione del Responsabile degli Affari Generali, sulla base del numero di istanze presentate,.
- 4. ATTESTARE la regolarità e la correttezza del presente atto ai sensi e per gli effetti di quanto dispone l'art. 147 bis del D. lgs n. 267/2000;
- 5. DISPORRE che la presente:
	- √ va comunicata, per conoscenza, alla Giunta Comunale ed al Segretario Comunale;
	- $\checkmark$  va inoltrata al Responsabile del settore servizi finanziari per gli adempimenti di propria competenza;
	- $\checkmark$  va pubblicata all'Albo Pretorio on line di questo Ente per dieci giorni consecutivi;
	- $\checkmark$  va inserita nel fascicolo delle determine tenuto presso l'Ufficio Segreteria;

## ELENCO ALBO DEI FORNITORI DI BENI E ESERVIZI

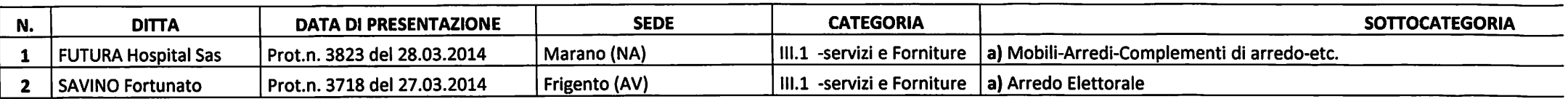

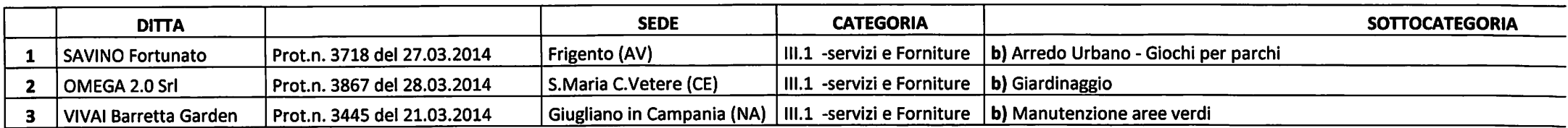

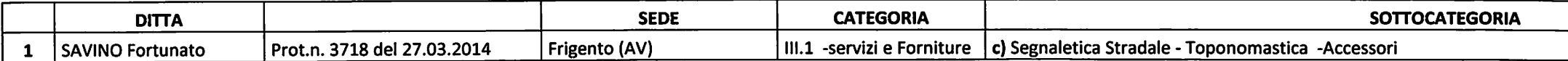

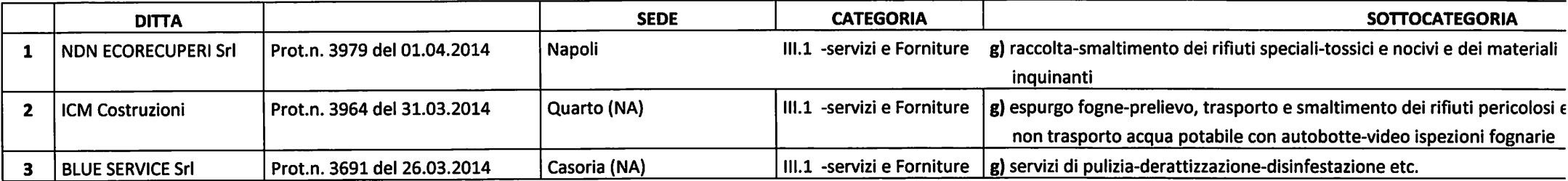

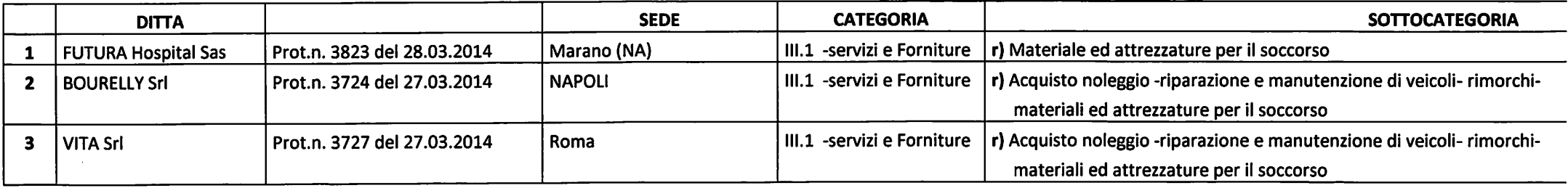

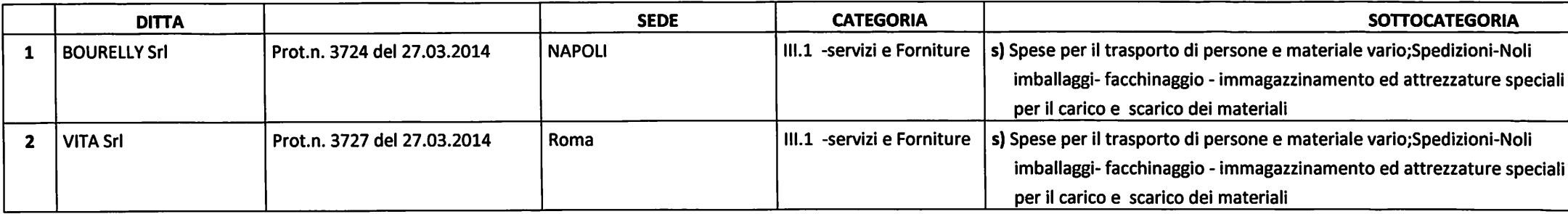

 $\mathcal{L}^{\mathcal{L}}(\mathcal{L}^{\mathcal{L}})$  and  $\mathcal{L}^{\mathcal{L}}(\mathcal{L}^{\mathcal{L}})$  . The contribution of the contribution of  $\mathcal{L}^{\mathcal{L}}$ 

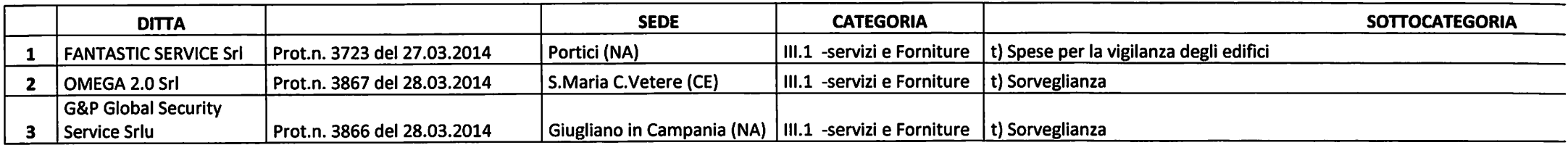

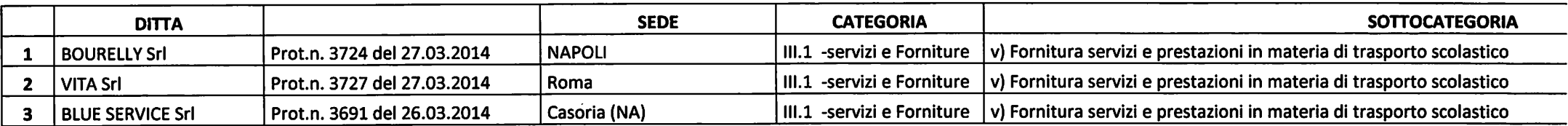

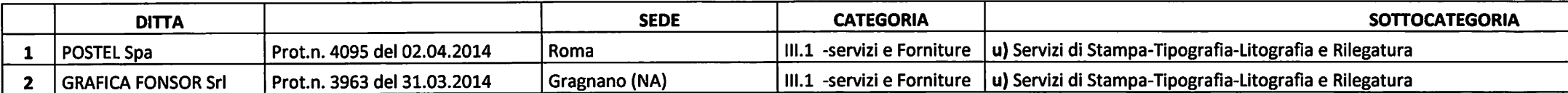

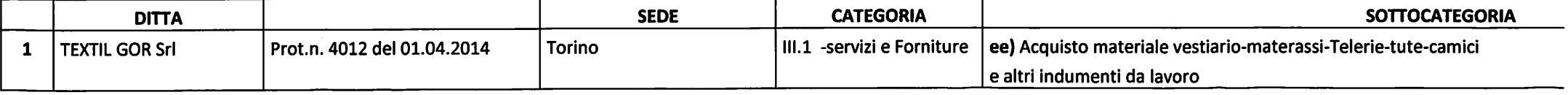

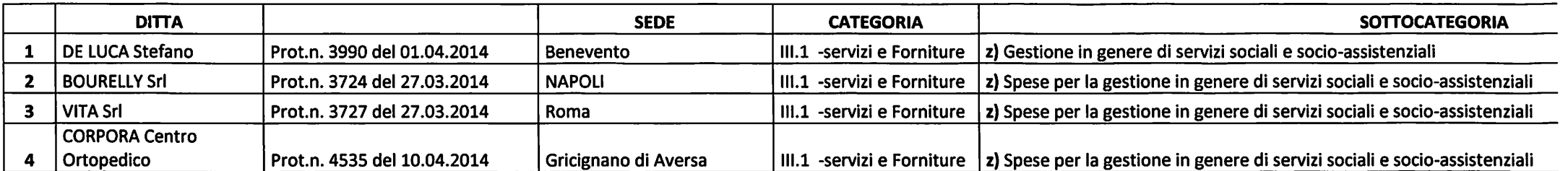

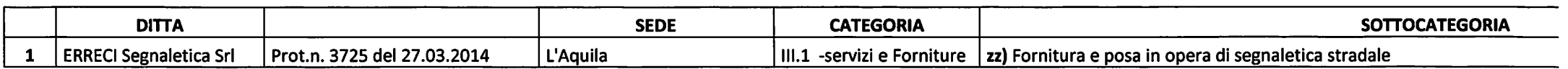

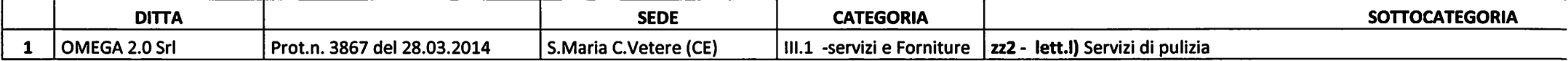

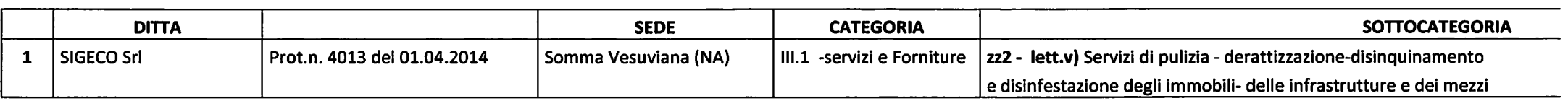

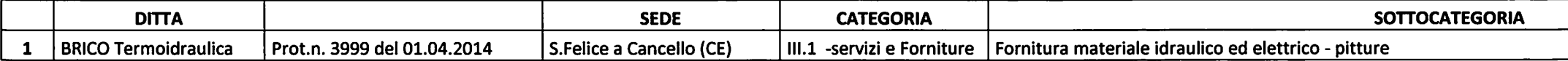

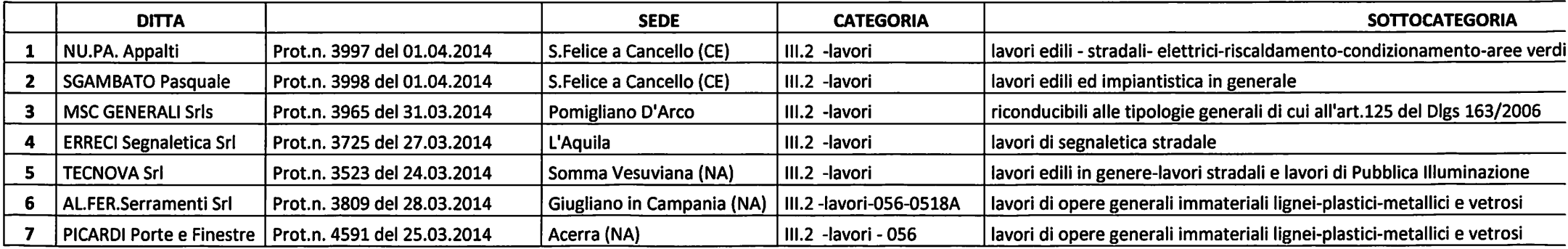